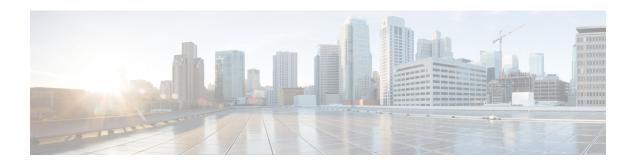

# **ETSI MANO Northbound API Overview**

- ETSI MANO Northbound API Overview, on page 1
- Resource Definitions for ETSI API, on page 4

## **ETSI MANO Northbound API Overview**

The ETSI MANO API (ETSI API) is another programmatic interface to ESC that uses the REST architecture. The ETSI MANO adheres to the standards defined by the European Telecommunications Standards Institute (ETSI), specifically around Management and Orchestration (MANO). The API accepts and returns HTTP messages that contain JavaScript Object Notation (JSON). The API contains its own datamodel designed around the ETSI MANO specifications that abstract away from the ESC core datamodel.

#### **Table 1: ETSI MANO Specifications**

| Specification | Version Support | Description                                               |
|---------------|-----------------|-----------------------------------------------------------|
| SOL001        | v0.10.0         | Format and structure for the VNF Descriptor               |
| SOL003        | v2.4.1          | Defines all interactions over the Or-Vnfm reference point |

The initial implementation of ETSI standard supports ETSI MANO API over Or-Vnfm reference point, which is the interface between ESC and NFVO. The Or-Vnfm reference point details the interactions to onboard ETSI compliant VNF packages, manage resources, and VNF lifecycle management (LCM) operations.

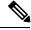

Note

The terminology used in the ETSI-specific sections of the user guide align to the ETSI MANO standards defined in the ETSI documentation. For more information, see the ETSI website.

For more information on Or-Vnfm reference point, see the *ETSI Group Specification document* on the ETSI website. The figure below represents the NFV MANO architecture with the Or-Vnfm reference point.

OSS/BSS
OS-NEVO
NEV Orchestrator (NEVO)

OF-Vorfm

VNF Manager
(VNFM)

Vn-Nf

Vn-Nf

Vn-Nf

Virtualised infrastructure infrastructure (Vilk)

Figure 1: NFV MANO Architecture with Reference Points

### **Production Properties**

You can access the properties file in the following location:

 $/ {\tt opt/cisco/esc/esc\_database/etsi-production.properties}$ 

The following table describes the parameters that can be used to control the behaviour of ESC acting as a VNFM within the ETSI NFV MANO stack.

**Table 2: Production Properties** 

| Property Name           | Description                                                                                                    | Туре    | Default Value |
|-------------------------|----------------------------------------------------------------------------------------------------|---------|---------------|
| server.host             | The host IP address on which the ETSI service is located. This is a mandatory property if the server has multiple IP addresses, or if the deployment is configured for High Availability (it should then be set to the VIP). | String  |               |
| server.host.preferInet6 | Where there are multiple IP address types assigned to the server, use the IPv6 address over any IPv4 address.                                                                                                    | Boolean | false         |
| server.port             | The port used to communicate over HTTP.                                                                                                    | Integer | 8250          |
| server.port.https       | The port used to communicate over HTTPS.                                                                                                    | Integer | 8251          |

| Property Name                    | Description                                                                                                    | Туре    | Default Value  |
|----------------------------------|----------------------------------------------------------------------------------------------------|---------|----------------|
| certificate.validation           | Determine whether to validate a host in any certificate presented when using HTTPS. Allows for looser validation, especially useful in testing.                                           | Boolean | true           |
| notification.maxThreads          | The maximum number of threads utilised for the notification service.                                                                                                    | Integer | 3              |
| notification.subscription.test   | Upon creating a new subscription, determine whether to test                                                                                                    | Boolean | true           |
| notification.links.httpScheme    | The HTTP scheme used for communicating with the NFVO for notifications. Valid values: http, https.                                                                                        | Enum    | https          |
| notification.retry.maxAttempt    | The number of retries for the notification retry mechanism.                                                                                                    | Integer | 5              |
| notification.retry.backOff.delay | The interval for the notification retry mechanism.                                                                                                    | Integer | 1000           |
| security.user.name               | Mandatory. This is<br>the REST API<br>username. It is set by<br>sudo escadm etsi set<br>rest_user<br><username>:<password><br/>and should be<br/>synchronized here.</password></username> | String  |                |
| nfvo.apiRoot                     | Mandatory. The apiRoot for the NFVO.                                                                                                    | String  | localhost:8280 |
| nfvo.httpScheme                  | The HTTP scheme used for communicating with the NFVO. Valid values: http, https.                                                                                                    | Enum    | http           |

| Property Name                                            | Description                                                                                                 | Туре    | Default Value |
|----------------------------------------------------------|----------------------------------------------------------------------------------------------------|---------|---------------|
| nfvo.isPackageNotificationSupported                      | Determine if the VNFM will attempt to subscribe to package notifications.                                   | Boolean | false         |
| nfvo.callback.httpScheme                                 | The HTTP scheme used for communicating with the NFVO when polling for responses. Valid values: http, https. | Enum    | https         |
| nfvo.username                                            | The username for NFVO credentials.                                                                          | String  |               |
| nfvo.password                                            | The password for NFVO credentials, required in plain text.                                                  | String  |               |
| retryTemplate.expotential.retryPolicy.maxAttempt         | The number of retries for the exponential retry mechanism.                                                  | Integer | 1000          |
| retryTemplate.expotential.backOffPolicy.interval.initial | The starting interval for the exponential retry mechanism.                                                  | Integer | 1000          |
| retry.simple.maxAttempt                                  | The number of retries for the simple retry mechanism.                                                       | Integer | 50            |
| retry.simple.backOff.delay                               | The interval for the simple retry mechanism.                                                                | Integer | 1000          |

### **Resource Definitions for ETSI API**

Cisco Elastic Services Controller (ESC) resources comprises of images, flavours, tenants, volumes, networks, and subnetworks. These resources are the ones that ESC requests to provision a Virtual Network Function.

For ETSI MANO, these resource definitions are created by NFVO either at the time of onboarding the VNF package or onboarding the tenant, and represented by the VIM identifiers in the request to ESC.

For information on managing resources using NETCONF or REST APIs, see Managing Resources Overview.

To access ETSI MANO API documentation directly from the ESC VM, see ETSI MANO Northbound API.

The following table lists the resource definitions on the VIM that must be made available before VNF instantiation.

**Table 3: Resource Definitions on VIM** 

| Resource Definitions                      | OpenStack                                                                                                    |  |  |
|-------------------------------------------|----------------------------------------------------------------------------------------------------|--|--|
| Tenants                                   | Out of band tenants                                                                                                    |  |  |
|                                           | You can create a tenant using NETCONF API, REST API, or the ESC portal. You can also create a tenant directly on the VIM. The tenant is then referred to within the vimConnectionInfo data structure. For more information, see VIM Connectors Using ETSI API.                                                                |  |  |
| Images                                    | Out of band images                                                                                                    |  |  |
|                                           | The NFVO onboards a VNF package, extracts and then onboards the image contained within the VNF package on to the VIM. Though the VNFD refers to the image file, because of the size of the image file, instead of onboarding the image at the time of deployment, the vimAssets in the Grant stipulates the image to be used. |  |  |
| Flavors                                   | Out of band flavors                                                                                                    |  |  |
|                                           | During onboarding of the VNF package, the NFVO looks at each cisco.nodes.nfv.Vdu.Compute node's capabilities in the VNFD to determine the flavor to be created. This is available later at the time of instantiation, or optionally overriden by a VIM flavor supplied at instantiation time as an additional parameter.      |  |  |
|                                           | Note ETSI deployment flavor is a different concept than OpenStack compute flavour. For more information, see <i>Terms and Definitions</i> in Preface.                                                                                                    |  |  |
| Volumes                                   | ETSI does not support Out of band volumes.                                                                                                    |  |  |
| External Networks (Virtual Link)          | External networks specified in the instantiation payload to which external connection points will connect.                                                                                                    |  |  |
| Externally Managed Internal Virtual Links | External networks specified in the instantiation payload to which internal virtual links will be bound instead of creating ephemeral networks.                                                                                                    |  |  |
| Subnetworks                               | Out of band subnets                                                                                                    |  |  |

For information on onboarding VNF packages and lifecycle operations using the ETSI MANO API, see VNF Lifecycle Operations Using ETSI API.

### **Updating Resource Definitions**

This section provides details about updating ETSI API resource definitions.

#### **Updating the VNF Flavour**

A VNF flavour can be updated by updating the TOSCA parameters in the VNFD template. You can define the alternate VNF nodes and deployment flavours for a single VNFD using the following TOSCA parameters:

- **Import statements**—The import statement allows a single, parent VNFD yaml file to conditionally include other files based on an input value which can be specified dynamically, at run time.
- **Substitution mappings**—The substitution mapping applies only to the node types derived from the *tosca.nodes.nfv.VNF*. You cannot substitute values of other node types that is, Connection Points, Virtual Links and so on.

#### Example1:

In this example, the yaml file contains three import files.

All three files must exist in the VNFD ZIP archive file in the same location as the parent file importing them.

The *requirements* and *capabilities* are not defined in the derived *tosca.nodes.nfv.VNF* node. These are mandatory for defining characteristics of VNFs instantiated using this VNFD. They are defined within the imported files.

```
tosca definitions version: tosca_simple_yaml_1_2
description: Substitution Mapping Example
imports:
- df default.yaml
- df silver.yaml
- df gold.yaml
node types:
mv-vnf:
derived from: tosca.nodes.nfv.VNF
topology template:
#######################
# Substitution Mapping #
#########################
substitution mappings:
node type: my-vnf
requirements:
# None
node templates:
vnf:
type: my-vnf
properties:
descriptor id: 8717E6CC-3D62-486D-8613-F933DE1FB3A0
```

```
flavour_id: default
flavour_description: Default VNF Deployment Flavour
```

#### Example 2:

When the VNF is instantiated, the required flavour is sent in the Instantiate request to the VNFM. The TOSCA parser tries to match the flavour and the VNF node name with the defined substitution mappings. These may be imported or defined within the VNFD itself. For example, the *df silver.yaml* contains the following:

```
tosca_definitions_version: tosca_simple_yaml_1_2
```

description: Silver Deployment Flavour

#### imports:

```
topology_template:
substitution_mappings:
node_type: my-vnf
properties:
flavour_id: silver
flavour_description: Silver VNF Deployment Flavour
requirements:
    - virtual link: [ vm1 nic1, virtual link ]
```

silver is the flavourId passed in the Instantiate Request payload. The parent yaml shown above has its empty requirements section updated with the requirements from the silver profile, and the existing flavour\_id and flavour\_description properties are updated as well.

```
tosca definitions version: tosca simple profile for nfv 1\ 0\ 0
description: Deployment Flavour SILVER
topology_template:
  substitution mappings:
    node type: tosca.nodes.nfv.VNF.CiscoESC
    requirements:
      virtual link: [ anECP, external virtual link ]
    capabilities:
        deployment flavour:
          properties:
            flavour id: silver
            description: 'SILVER Deployment Flavour'
            vdu profile:
              vdu node 1:
                min number of instances: 2
                max number of instances: 2
            instantiation levels:
              default:
                description: 'Default Instantiation Level'
                vdu levels:
                  vdu node 1:
                   number of instances: 1
                scale info:
                  default_scaling_aspect:
                   scale_level: 2
              silver level:
                description: 'SILVER Instantiation Level'
                vdu levels:
                  vdu node 1:
                    number of instances: 2
                scale info:
                  default scaling aspect:
                    scale level: 2
            default instantiation level id: default
            vnf_lcm_operations_configuration: {}
```

ESC sends a POST request to update the VNF flavour:

Method Type:

#### **POST**

VNFM Endpoint:

/vnflcm/v1/vnfinstances/{vnfInstanceId}/change flavour

#### **Updating the External VNF Connectivity**

You can update the external VNF connectivity in an existing deployment. The API supports the following changes:

- Disconnect the existing connection points (CPs) to the existing external virtual link and connect to a different virtual link.
- Change the connectivity parameters of the existing external CPs, including changing the addresses.

ESC sends a POST request to update the VNF external connectivity:

Method Type

#### **POST**

**VNFM** Endpoint

/vnflcm/v1/vnfinstances/{vnfInstanceId}/change\_ext\_conn

Request Payload (Data structure = ChangeExtVnfConnectivityRequest)

```
"extVirtualLinks": [
    "id": "extVL-98345443-7797-4c6d-a0ed-e18771dacf1c",
    "resourceId": "node 1 ecp",
    "extCps": [
        "cpdId": "node 1 ecp",
        "cpConfig": [
            "cpProtocolData": [
                "layerProtocol": "IP OVER ETHERNET",
                "ipOverEthernet": {
                   "ipAddresses": [
                      "type": "IPV4",
                      "numDynamicAddresses": 2,
                      "subnetId": "esc-subnet"
                 ]
                }
              }
            1
          }
```

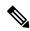

Note

The id in the extVirtualLinks, extVL-98345443-7797-4c6d-a0ed-e18771dacf1c in the above example, must also exist in the instantiatedVnfInof in the vnfInstance.

#### **Merging Policy**

The substitution merges the new values into the VNFD.

- 1. For regular scalar properties such as name=joe, the value is replaced in the VNFD.
- 2. Arrays such as [list, of, strings] are merged. The new values are added into the array, if they do not exist.
- **3.** Objects such as where a key is indented under another key, are replaced. The configurable\_properties object in the matched substitution will overwrite that defined in the VNFD.

#### **Parser Behaviour**

- If the VNF is instantiated by the Test Harness, the flavour is persisted and used in the subsequent LCM operations so that the VNFD always uses the same mappings.
- If the instantiate operation is called from elsewhere (such as cURL or Postman) then the flavour contained in the grant is persisted and used in the subsequent LCM operations.
- If the Test Harness receives a grant request for a VNF not instantiated through it, then the grant is most likely to fail if no substitution mapping occurs.
- After the substitution mappings are made, the parser tries to populate any *additionalParams* provided. Note that the command fails if the input parameters do not match those in the template.

**Updating Resource Definitions**